Муниципального автономного общеобразовательного учреждения «Средняя общеобразовательная школа №5 «Научно-технологический центр имени И.В. Мичурина» (Структурное подразделение Центр цифрового образования детей «IT-куб. Мичуринск»)

> Методическая рекомендация по проведению занятий Направление «Scratch» «Разработка и создание игры Кошки-мышки»

> > Разработала: Колотова А.С.

педагог дополнительного образования

Мичуринск, наукоград – 2022 год

# Содержание

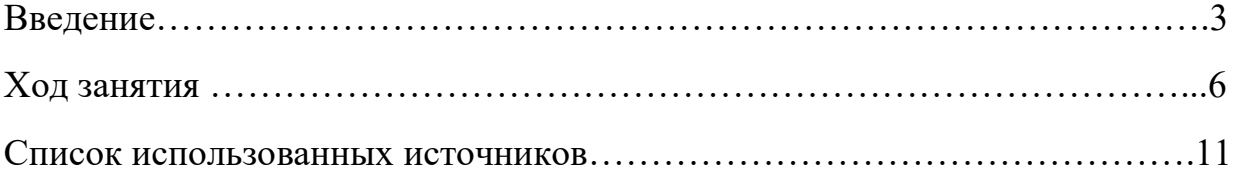

#### ВВЕДЕНИЕ

Данная методическая разработка представляет цикл междисциплинарных занятий технической направленности, реализуемых в рамках реализации дополнительной образовательной программы технической направленности «Scratсh» Занятий носит поисковоисследовательский характер и направлено на решение различных задач по программированию в процессе разработки проектов в среде Scratch 3. Занятия с воспитанниками проходят в группах по 10-12 человек. Возраст обучающихся – 7-10 лет. Данная методическая разработка предназначена для работы воспитанников с программной средой Scratch 3.

Во время занятия происходит частая смена деятельности: восприятие материала на большом экране и на слух, участие в обсуждении поставленной задачи, работа с бумажными инструкциями, работа на компьютере, на экране которого размещена презентация, устное представление своего проекта. Каждый ребенок, участвующий в работе по выполнению предложенного задания, имеет возможность не только решить поставленную задачу, но и доработать творчески свой мини-проект, предложить свой план выполнения предложенного задания.

На занятиях используются различные формы и методы обучения: фронтальная беседа; опрос; мозговой штурм; самостоятельная работа; исследовательская работа. В процессе реализации занятий активно формируются и используются универсальные учебные действия: регулятивные (организация воспитанниками своей учебноисследовательской и проектной деятельности посредством постановки целей, планирования и контроля, коррекции своих действий и оценки достигнутого результата), познавательные (логические действия, действия постановки, решения математических задач и проблем, анализ и представление достижений), коммуникативные (проявляются как умение строить продуктивное взаимодействие и сотрудничество со сверстниками и с учителем; участие в

3

коллективном обсуждении проблем, умение услышать позицию другого и выразить свое отношение, представить свою позицию);

- знаково-символические (проявляются в способности представить учебный материал, описать свой мини-проект, работать с информацией на компьютере, выделять существенное и в итоге сформулировать обобщенные знания);

- личностные (понимание значимости решения поставленных задач, достижение осмысленности учебного материала, поисковоисследовательская мотивация, упорство в достижении поставленной цели, внимательность, аккуратность, дисциплинированность, усидчивость, что необходимо при решении задач по программированию).

Оборудование:

Моноблочное интерактивное устройство, экран, ноутбуки (компьютеры).

Цели: Создание условий для повышения мотивации детей к изучению программирования, развитие навыков поисково-исследовательской деятельности, начального проектирования и программирования.

Задачи:

 изучить основные команды блоков «Движение», «События», «Сенсоры», «Внешность», «Управление», «Переменные» и «Операторы»;

 освоить методы создания анимации с использованием команд из данных;

 блоков, в частности, команд передачи сообщений из блока «События»;

 освоить методы создания простейших игр с использованием данных блоков, в частности, используя оператор «Случайные числа», а также сенсор «Таймер»;

 научить создавать новые спрайты, с использованием возможностей графического редактора Scratch;

4

 способствовать развитию у воспитанников навыков программирования, креативного мышления и стремления к творчеству;

 формировать у воспитанников стремления к получению качественного, законченного результата, навыков самонаблюдения, самооценки, самоконтроля.

### Ход занятия

## Тема занятия: «Разработка и создание игры Кошки-мышки»

План занятия:

- 1. Создание спрайта «Кот»
- 2. Написание кода для спрайта «Кот»
- 3. Создание спрайта «Съедобная мышь»
- 4. Написание кода для спрайта «Съедобная мышь»
- 5. Создание спрайта «Ядовитая мышь»
- 6. Написание кода для спрайта «Ядовитая мышь»
- 7. Тестирование и отладка программы.
	- 1. Создание спрайта «Кот»

В разделе «спрайты» выбираем готовый спрайт «Кот», и изменяем его по желанию. Размер спрайта в данном случае не имеет значения.

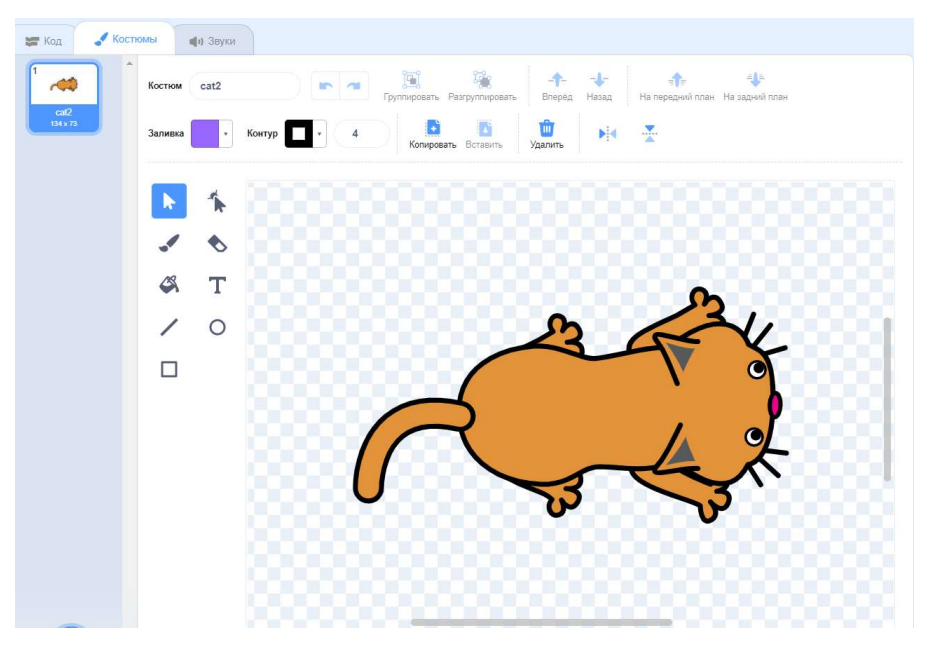

Рис. 1. «Спрайт – «Кот»

2. Написание кода для спрайта «Кот»

Следующим этапом создаем код для спрайта «Кот». На данном этапе обучающиеся знакомятся с созданием собственных блоков и принципами их работы. Также знакомятся с понятием «переменная» и учатся создавать ее.

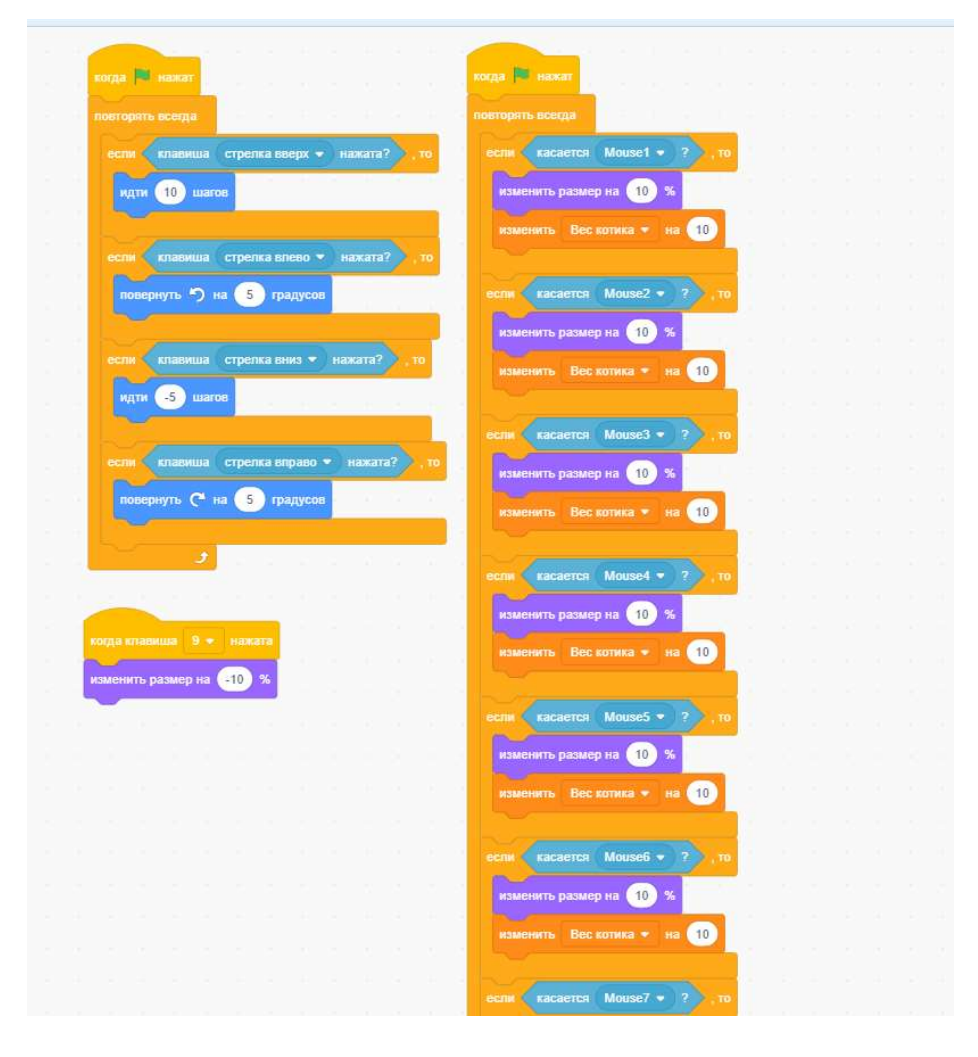

Рис. 2. «Код для спрайта – «Кот»

3. Создание спрайта «Съедобная мышь»

Создаем самостоятельно, или выбираем готовый спрайт мыши.

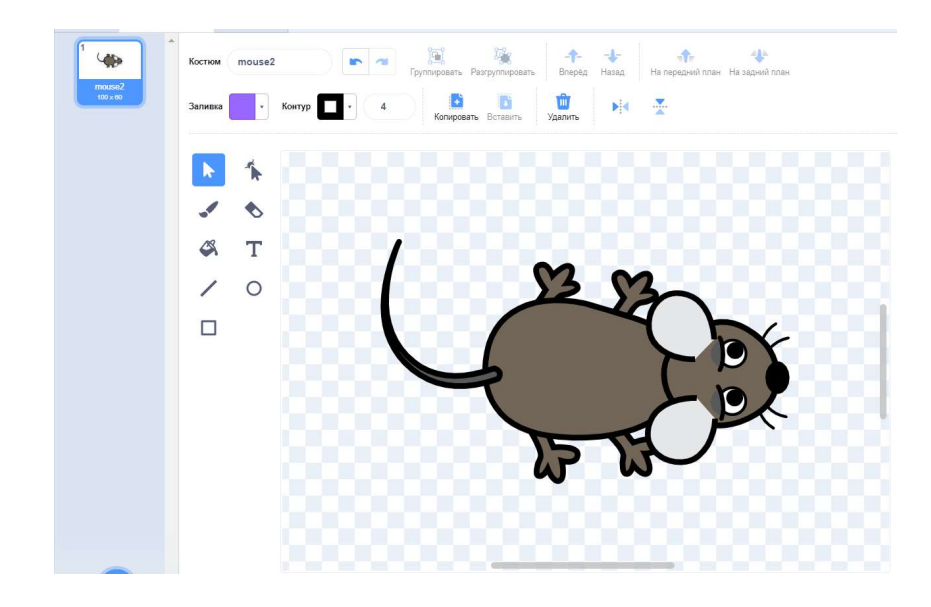

Рис. 3. «Спрайт – «Съедобная мышь»

4. Написание кода для спрайта «Съедобная мышь»

Пишем код для спрайта мышь. На данном этапе обучающиеся знакомятся с модулем рандомных чисел.

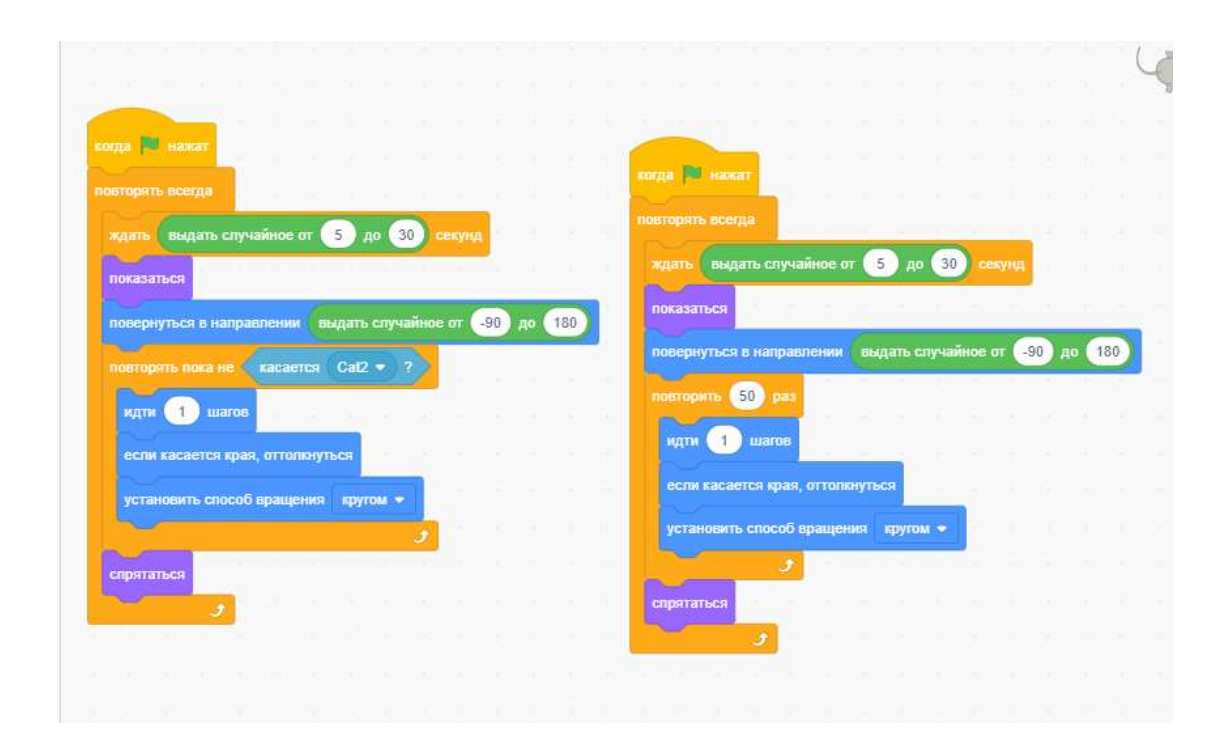

Рис. 4. «Код для спрайта – «Съедобная мышь»

Далее дублируем код шесть раз. В итоге у нас получается семь спрайтов «Мышь» с кодом.

5. Создание спрайта «Ядовитая мышь»

Рисуем самостоятельно, или выбираем из готовых спрайт «Мышь». Необходимо, чтоб он отличался по цвету от съедобной мыши.

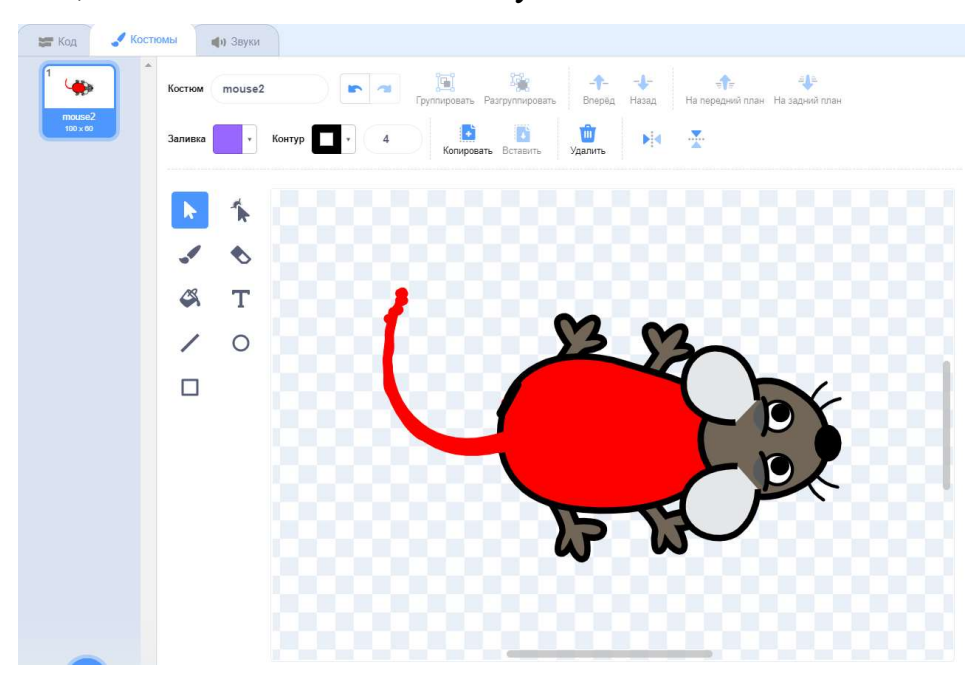

Рис. 4. «Спрайт – «Ядовитая мышь»

6. Написание кода для спрайта «Ядовитая мышь»

Создаем код для ядовитой мыши. Смысл игры заключается в том, что когда кот съедает съедобную мышь, то его вес в переменной увеличивается. Если кто съедает ядовитую мышь, то вес наоборот уменьшается.

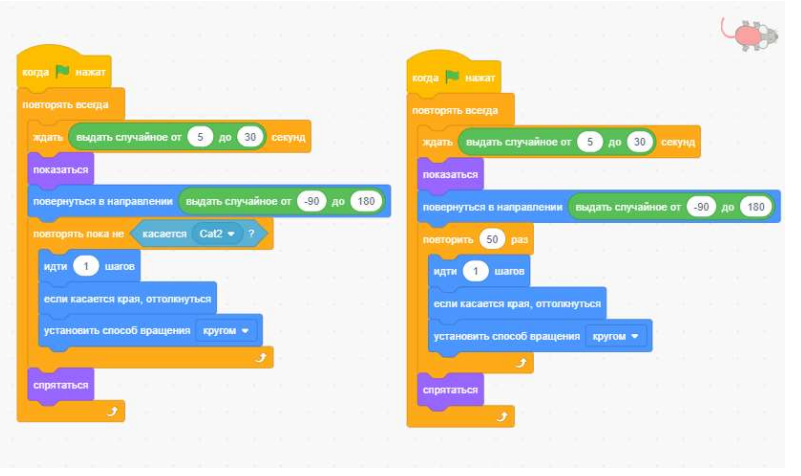

Рис. 5. «Код для спрайта – «Ядовитая мышь»

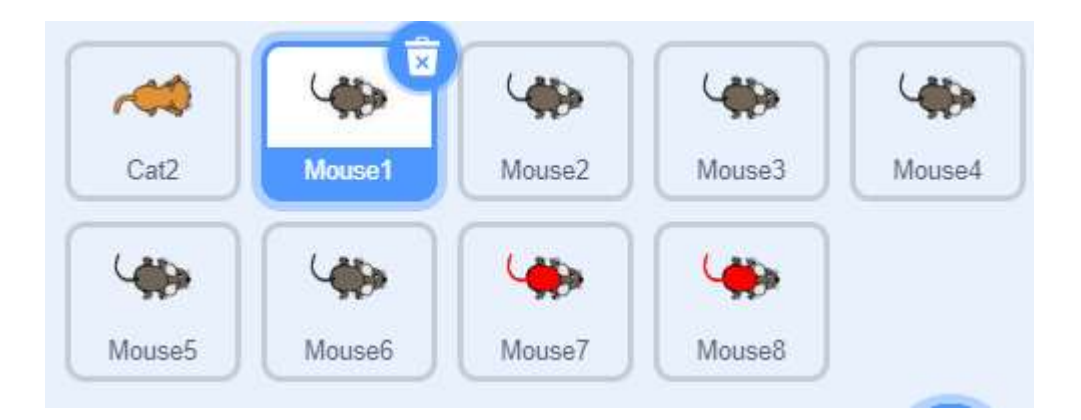

Рис. 6. «Спрайты игры – «Кошки – мышки»

# 7. Тестирование и отладка программы

На заключительном этапе происходит тестирование игры, устранение ошибок и неполадок.

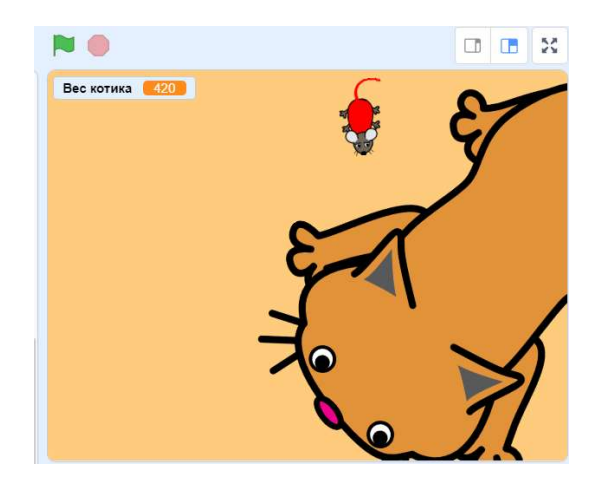

Рис. 7. «Игровое поле игры «Кошки-мышки»»

#### Список использованных источников

1.Программирование для детей. Видеоигры на Scratch /Йохан Алуден и др.; пер с англ.Д.В.Голикова. – М.:РОСМЭН, 2018. – 126с.

2.Программирование для начинающих. Привет Scratch. Моя первая книга по программированию. Дубовик Е.В., Иркова Ю.А., Русин Г.С.-Наука и техника, 2018. – 240с.

3.Scratch для юных программистов. Голиков Д.В. – BHV, 2017г. – 192с. Scratch для детей. Самоучитель по программированию. Мажет М., МАНН,ИВАНОВ и ФЕРБЕР ООО, 2018г.-288с.

4.Торгашева Ю.: Программирование для детей. Учимся создавать игры на Scratch Спб.: Питер, 2018., 128 с.